# *Software Design, Modelling and Analysis in UML Lecture 1: Introduction*

## *2016-10-18*

Prof. Dr. Andreas Podelski, **Dr. Bernd Westphal**

Albert-Ludwigs-Universität Freiburg, Germany

## *Content*

– 1 – 2016-10-18 – main –

- **An Analogy: Construction Engineering**
- $\overline{\phantom{a}}$  Floorplans as Formal Specification Language
- The Notion of **Model**
- $\Box$  "Floorplans" for Software
- **Goals, Content and Non-Content of the Course**
- $\rightarrow$  The UML Standard Documents
- $\Box$  The Map
- **A Brief History of UML**
- **UML Modes**
- **Course**
- $\overline{\phantom{a}}$  Organisation
	- $\vdash$  Lectures
	- $\overline{\phantom{a}}$  Tutorials
	- $\overline{\bullet}$  Exam

– 1 – 2016-10-18 – Scontent –  $-1 - 2016 - 10 - 18 -$  Scontent

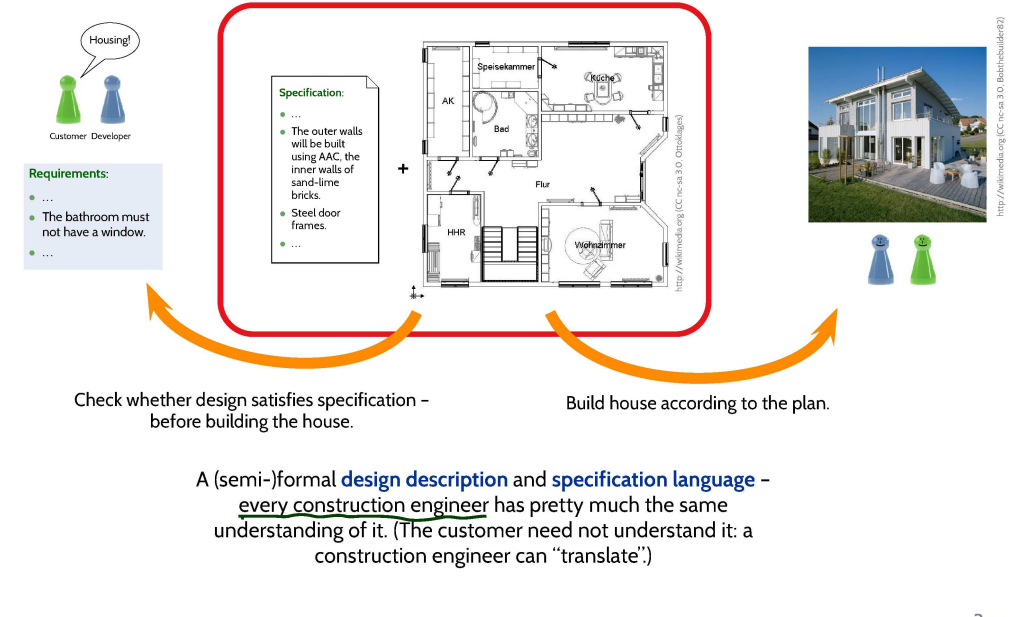

 $3/34$ 

# *Recall: Model*

– 1 – 2016-10-18 – Smotivation –

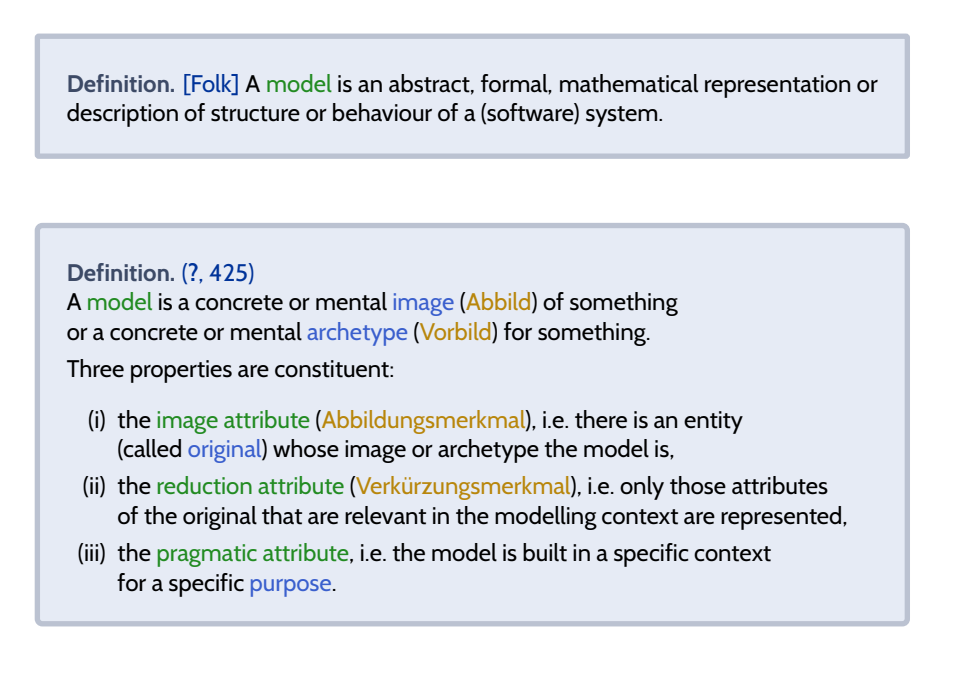

# Floorplans as Models

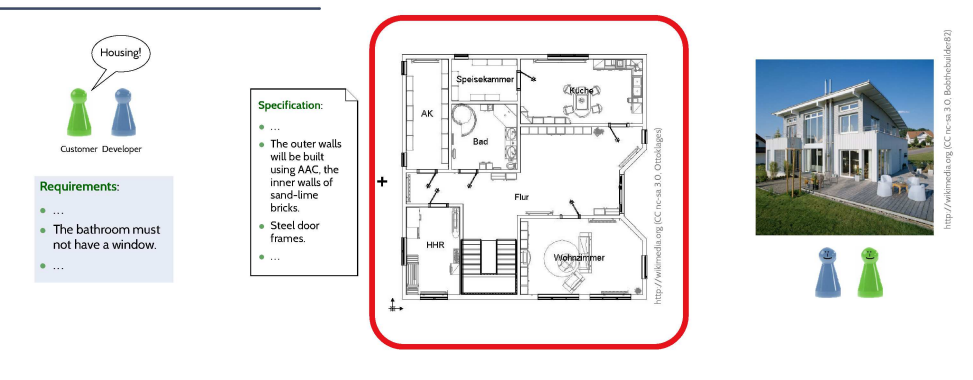

## Floorplan abstracts from properties, e.g.,

- kind, number, and placement of bricks,
- · subsystem details (e.g., window style),
- · water pipes/wiring,
- wall decoration  $\bullet$

 $1 - 2016 - 10 - 18$ 

#### Floorplan preserves properties, e.g.,

- house and room extensions (to scale),
- presence/absence of windows and doors,
- · placement of subsystems (like windows),
- $\bullet$  etc.
- $\rightarrow$  construction engineers can efficiently work on an appropriate level of abstraction, and find design errors before building the system (e.g. regarding bathroom windows).

# Floorplans as Models

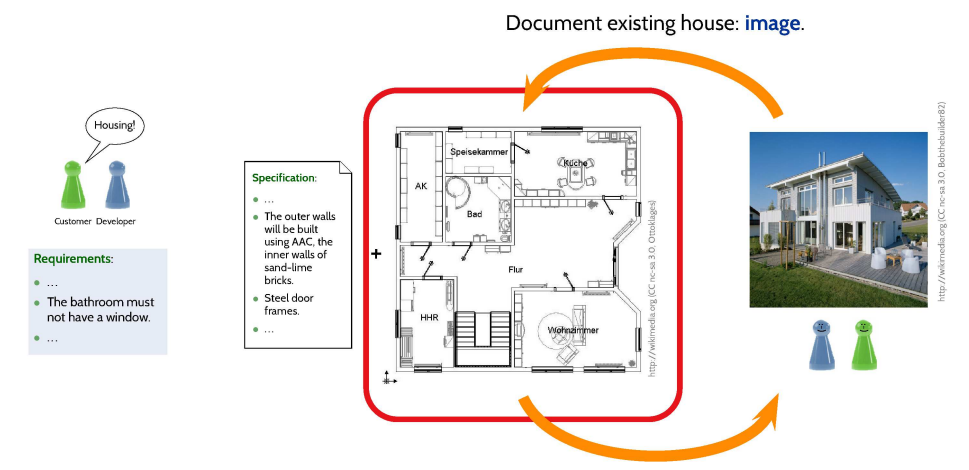

Build house according to the plan: pre-image

## **Construction Engineering:**

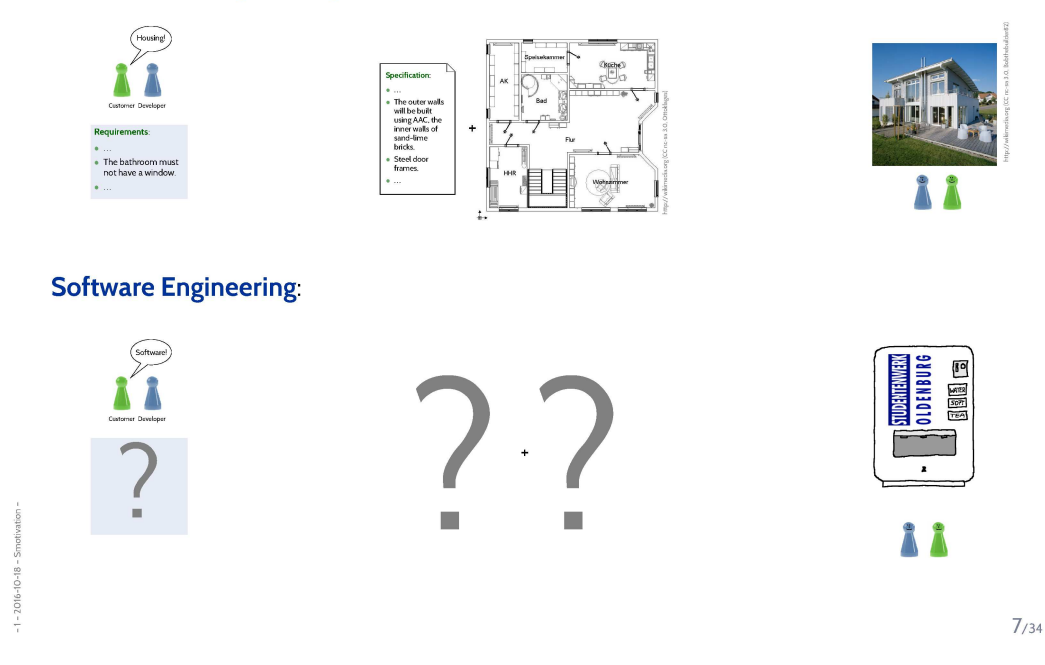

# One Proposal: The Unified Modelling Language (UML)

## **Construction Engineering** The outer<br>will be bu<br>using AAC<br>inner wall<br>sand-limi<br>bricks. **Software Engineering:**  $\mathbf{F}$ **JLDENBUI MER**<br>SOFT Fragan Mancy<br>France Shall and<br>France Shall and<br>COSTE<br>COSTE <u>Gegede –</u> n≊n⊞n≌r -<br>Siehekumood<br>Siehekumoo ▔▔▝▔▔<br>▜▏▓▆▐▏▓▆▐▜▓▆▐▔▔  $\sqrt{2}$ Class Diagrams Sequence Diagrams State Machine Diagrams (structure)  $-2016 - 10 - 18 -$ (behaviour, reflective) (behaviour, constructive)

*Goals, Content and Non-Content of the Course*

#### 9/34

# *Goal: A Common, Precise Understanding of UML Models*

- (i) We need to know how the words of the language **look like**: **Syntax**. (**UML example**: is this a proper UML state machine diagram?)
- (ii) We need to know what a word of the language **means**: **Semantics**.

– 1 – 2016-10-18 – main –

– 1 – 2016-10-18 – Scontents –

 $016 - 10 - 18 -$ 

 $\rightarrow$  Then we can **formally analyse** the model, e.g., **prove** that the design satisfies the requirements, **simulate** the model, automatically **generate test cases**, automatically **generate** equivalent code, etc.

(**UML example**: can sending event E and then G kill the object?)

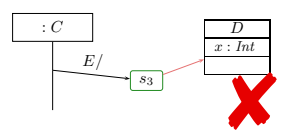

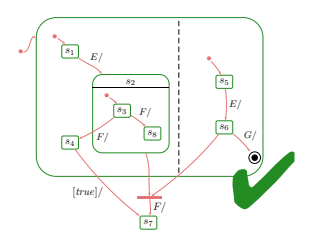

• UML is sometimes (neutrally, or as offence) called **"semi-formal"**: the UML standard **??** is strong on (i), but weak(er) on (ii).

("the diagram is self-explanatory", "everybody understands the diagram" — No.)

• **In the lecture**: **study** the (!) **syntax**, **define** one (!) **semantics**.

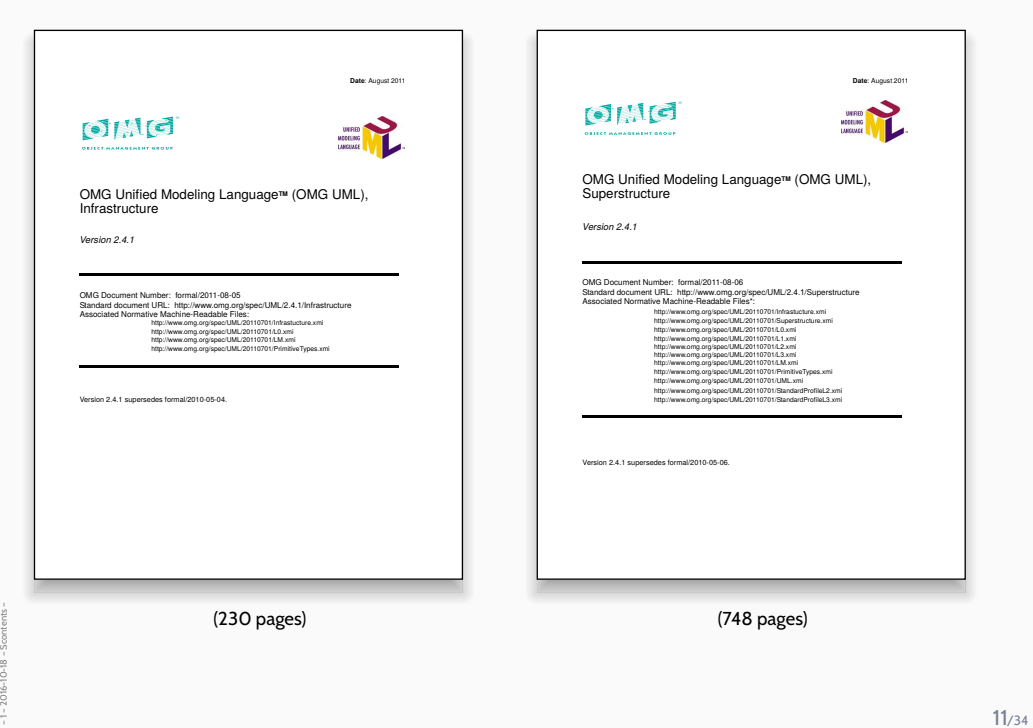

# *UML Diagrams (***?***, 694)*

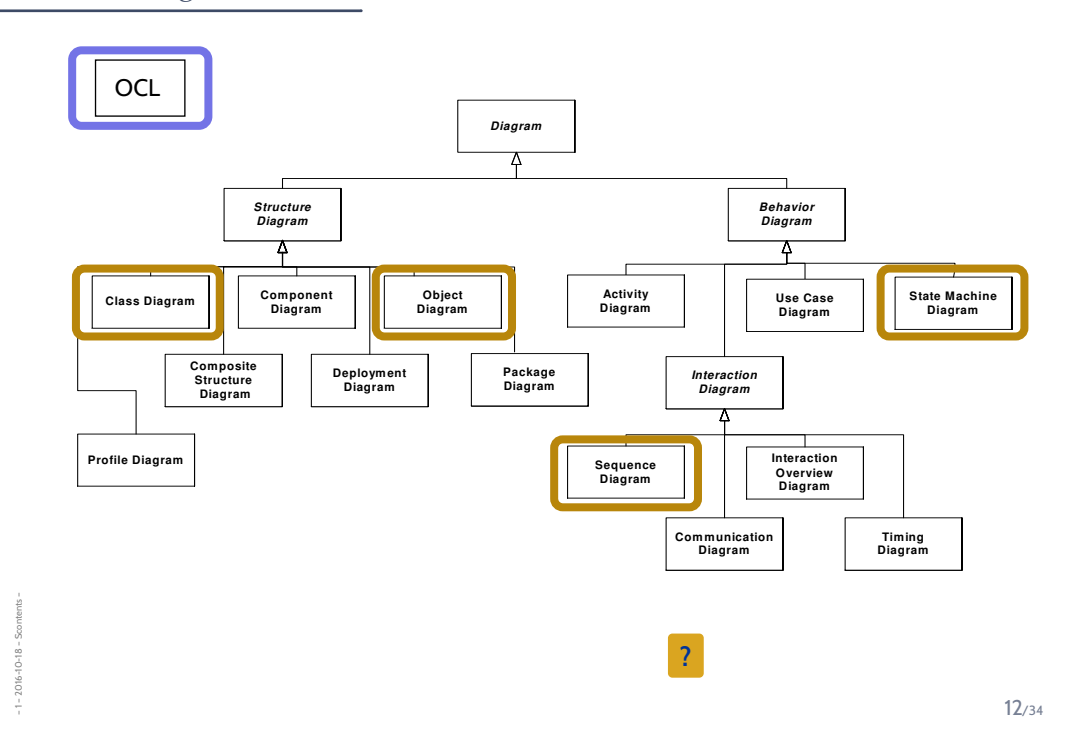

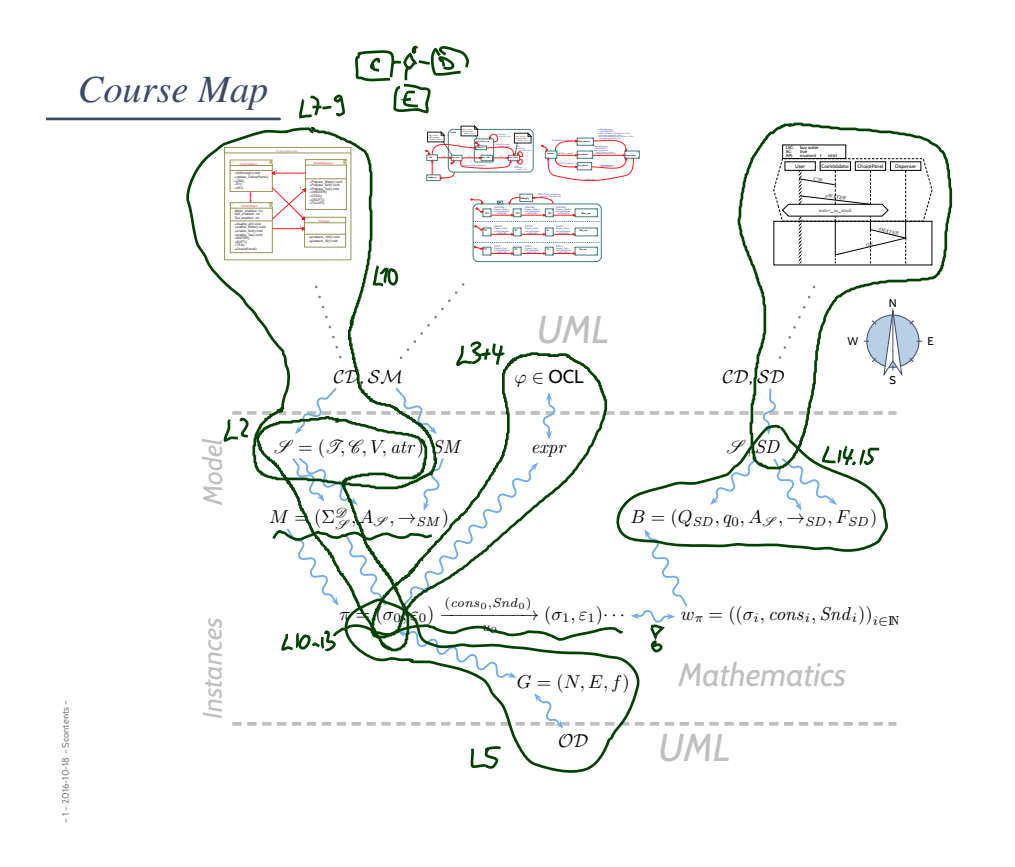

13/34

*Outlook: Concrete vs. Abstract Syntax*

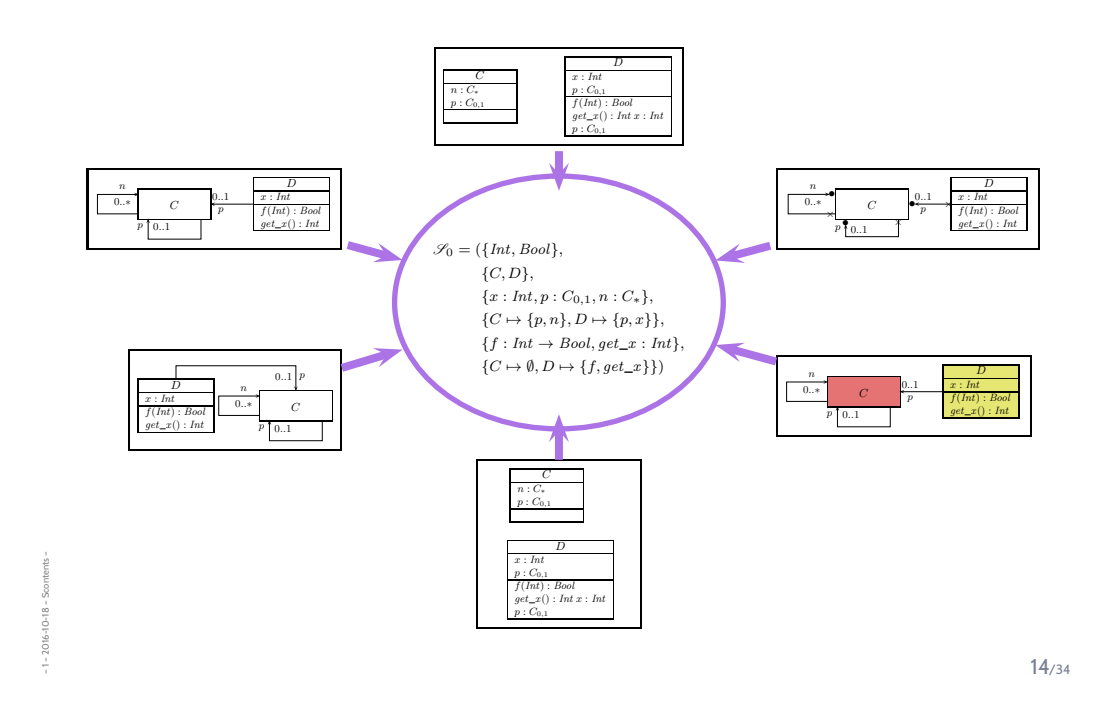

# Visualisation of Implementation

• The class diagram syntax can be used to visualise code: provide rules which map (parts of) the code to class diagram elements.

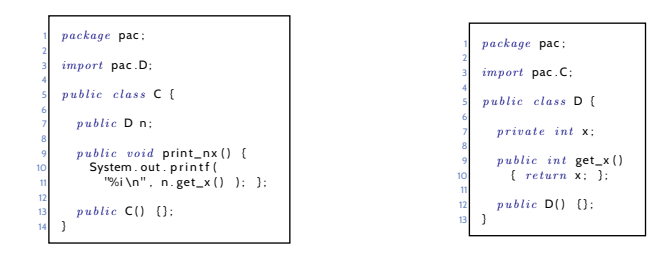

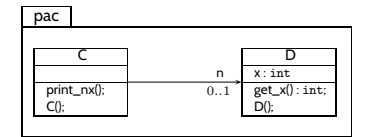

 $15/34$ 

# Visualisation of Implementation: (Useless) Example

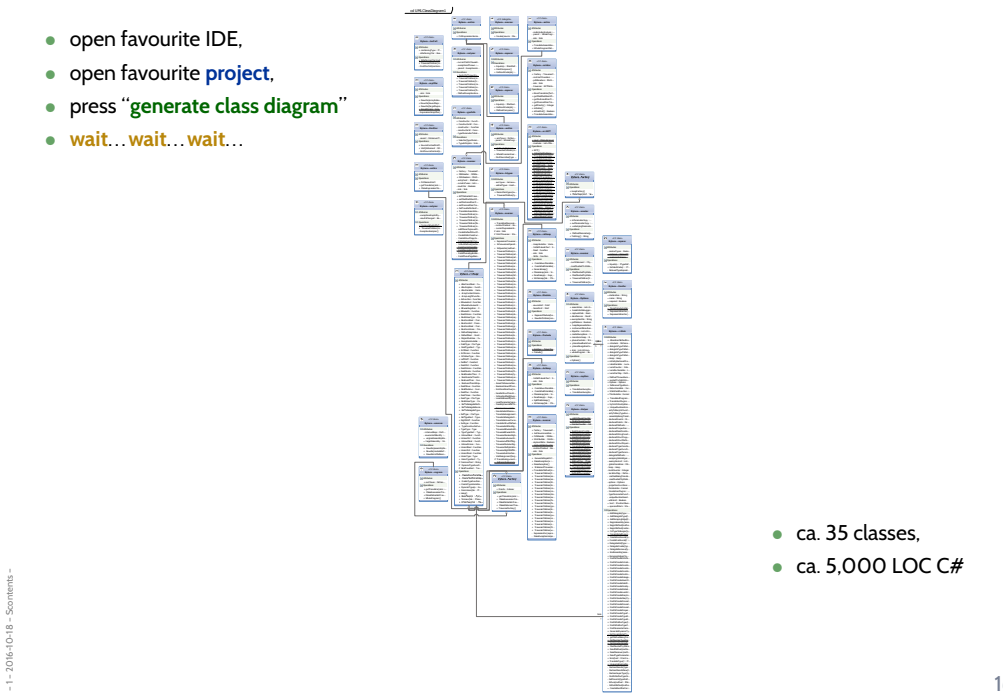

 $16/34$ 

# *Table of Contents*

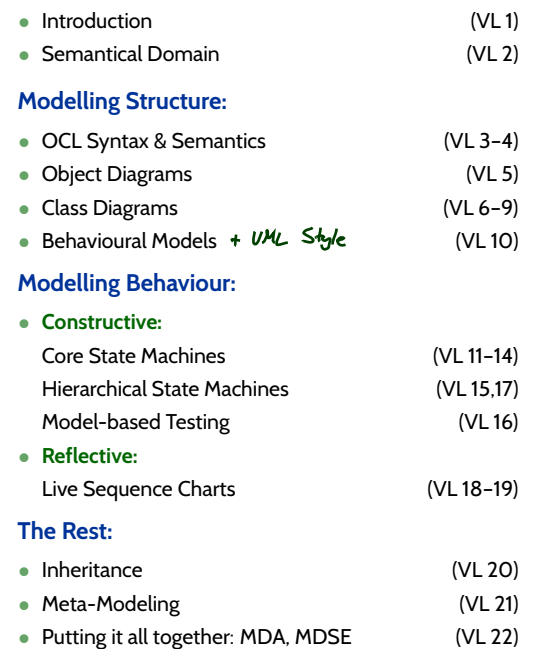

17/34

# *Table of Non-Contents*

#### **Everything else**, including

– 1 – 2016-10-18 – Scontents –

 $10 - 18 -$ 

– 1 – 2016-10-18 – Scontents –

 $-1 - 2016 - 10 - 18 -$  Scontents

• **Development Process**

UML is only the language for artefacts. **But**: we'll discuss exemplarily, where in an abstract development process which means could be used.

- **How to come up with a good design** UML is only the language to write down designs. **But**: we'll have a couple of examples.
- **Artefact Management** Versioning, Traceability, Propagation of Changes.
- **Every little bit and piece of UML** Boring. Instead we learn how to read the standard.
- **Object Oriented Programming** Interestingly, inheritance is one of the last lectures.

# *Content*

## • **An Analogy: Construction Engineering**

- $\left\vert \!\!\left\langle \bullet\right\rangle \!\!\right.$  Floorplans as Formal Specification Language
- The Notion of **Model**
- $\Box$  "Floorplans" for Software

## • **Goals, Content and Non-Content of the Course**

- $\overline{\phantom{a}}$  The UML Standard Documents
- $\Box$  The Map
- **A Brief History of UML**

## • **UML Modes**

#### • **Course**

- $L_{\leftarrow}$  Organisation
	- $\left\| \cdot \right\|$  Lectures
	- $\vdash$  Tutorials
	- $\overline{\mathsf{L}_{\cdot\bullet}}$  Exam

– 1 – 2016-10-18 – Scontent – 2016-10-18 - Scontent

19/34

*A Brief History of UML*

- Boxes/lines and finite automata are used to visualise software **for ages**.
- **1970's**, **Software Crisis**™

– 1 – 2016-10-18 – Shist –

Shist

– 1 – 2016-10-18 – Shist –

 $016 - 10 - 18 -$ 

Idea: learn from engineering disciplines to handle growing complexity. Modelling languages: **Flowcharts, Nassi-Shneiderman, Entity-Relation Diagrams**

- Mid **1980**'s: **Statecharts** (**?**), **StateMate**™ (**?**)
- Early **1990's**, advent of **Object-Oriented**-Analysis/Design/Programming — Inflation of notations and methods, most prominent:

21/34

# *A Brief History of the Unified Modelling Language (UML)*

- Boxes/lines and finite automata are used to visualise software **for ages**.
- **1970's**, **Software Crisis**™

Idea: learn from engineering disciplines to handle growing complexity. Modelling languages: **Flowcharts, Nassi-Shneiderman, Entity-Relation Diagrams**

- Mid **1980**'s: **Statecharts** (**?**), **StateMate**™ (**?**)
- Mid 1980's: Statecharts (?), StateMate<sup>TM</sup> (?)<br>• Early 1990's, advent of Object-Oriented-Analysis/Design<br>— Inflation of potations and methods most prominent:<br>— Inflation of potations and methods most prominent: — Inflation of notations and methods, most prominent:
	- **Object-Modeling Technique** (OMT) (**?**)

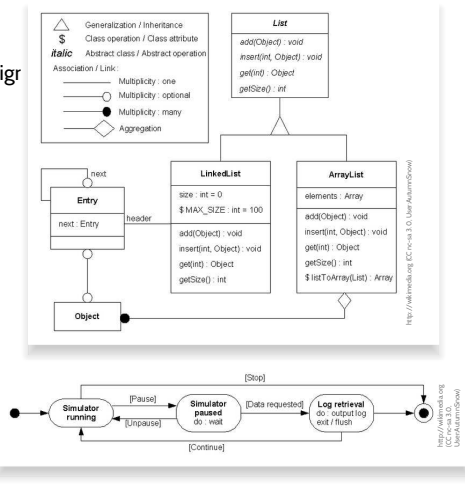

# *A Brief History of the Unified Modelling Language (UML)*

- Boxes/lines and finite automata are used to visualise software **for ages**.
- **1970's**, **Software Crisis**™

Idea: learn from engineering disciplines to handle growing complexity. Modelling languages: **Flowcharts, Nassi-Shneiderman, Entity-Relation Diagrams**

- Mid **1980**'s: **Statecharts** (**?**), **StateMate**™ (**?**)
- Early **1990's**, advent of **Object-Oriented**-Analysis/Design/Programming  $-$  Inflation of notations and methods, mor
	- **Object-Modeling Technique** (OMT) (**?**)
	- **Booch Method and Notation** (**?**)

– 1 – 2016-10-18 – Shist –

– 1 – 2016-10-18 – Shist –

 $O16 - 10 - 18 -$ 

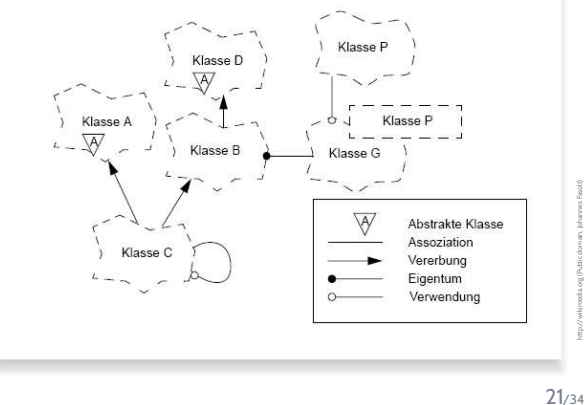

*A Brief History of the Unified Modelling Language (UML)*

- Boxes/lines and finite automata are used to visualise software **for ages**.
- **1970's**, **Software Crisis**™

Idea: learn from engineering disciplines to handle growing complexity. Modelling languages: **Flowcharts, Nassi-Shneiderman, Entity-Relation Diagrams**

- Mid **1980**'s: **Statecharts** (**?**), **StateMate**™ (**?**)
- Early **1990's**, advent of **Object-Oriented**-Analysis/Design/Programming — Inflation of notations and methods, most prominent:
	- **Object-Modeling Technique** (OMT) (**?**)
	- **Booch Method and Notation** (**?**)
	- **Object-Oriented Software Engineering** (OOSE) (**?**)

Each "persuasion" selling books, tools, seminars. . .

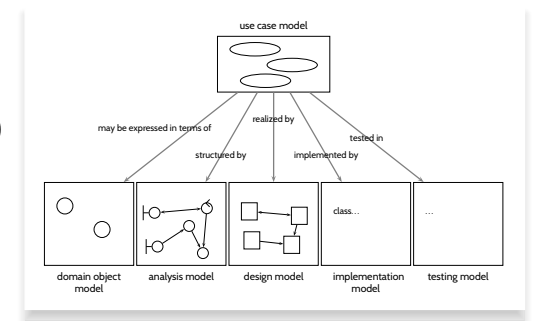

- Boxes/lines and finite automata are used to visualise software **for ages**.
- **1970's**, **Software Crisis**™

Idea: learn from engineering disciplines to handle growing complexity. Modelling languages: **Flowcharts, Nassi-Shneiderman, Entity-Relation Diagrams**

- Mid **1980**'s: **Statecharts** (**?**), **StateMate**™ (**?**)
- Early **1990's**, advent of **Object-Oriented**-Analysis/Design/Programming — Inflation of notations and methods, most prominent:
	- **Object-Modeling Technique** (OMT) (**?**)
	- **Booch Method and Notation** (**?**)

– 1 – 2016-10-18 – Shist –

• **Object-Oriented Software Engineering** (OOSE) (**?**)

Each "persuasion" selling books, tools, seminars. . .

• Late **1990's**: joint effort of "the three amigos" yielded **UML 0.x** and **1.x**

The standards are published by **Object Management Group** (OMG), "*international, open membership, not-for-profit computer industry consortium*". Much criticised for lack of formality.

• Since **2005**: **UML 2.x**, split into infra- and superstructure documents.

21/34

## *Recall: UML Diagrams (***?***, 694)*

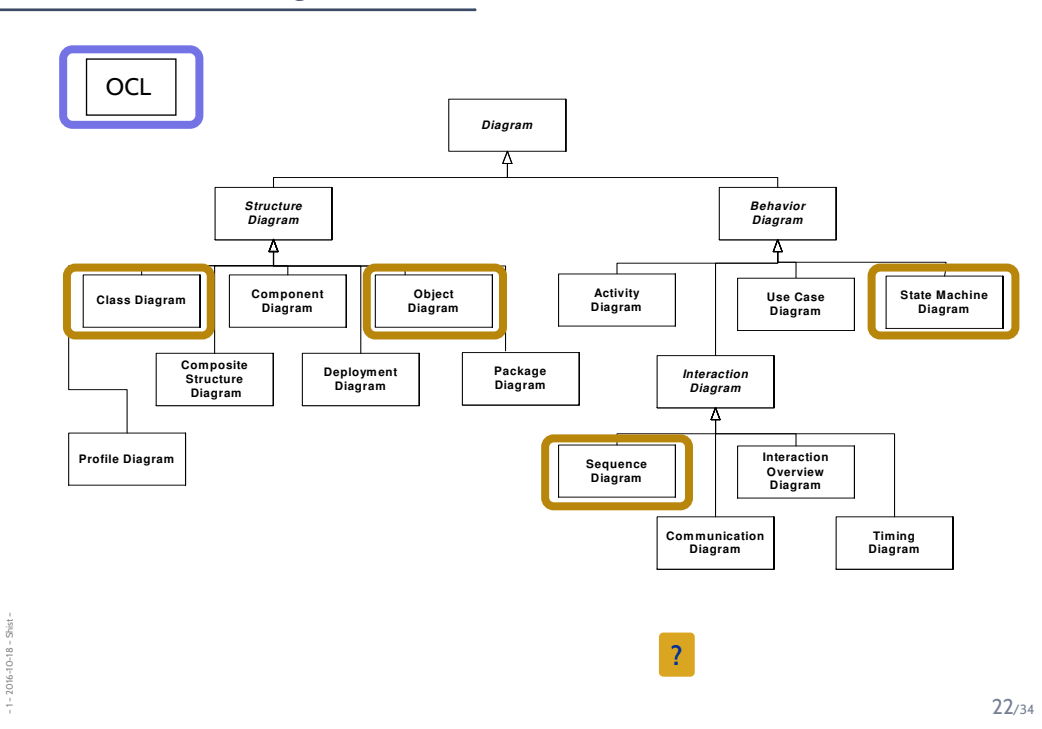

*UML Modes*

23/34

# *Floorplan and UML Modes!*

– 1 – 2016-10-18 – main –

1016-10-18

– 1 – 2016-10-18 – Smodes –

 $-1 - 2016 - 10 - 18 -$ 

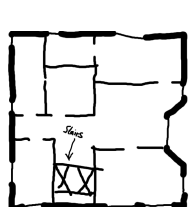

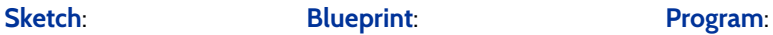

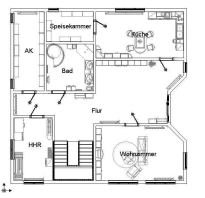

With UML it's the same [http://martinfowler.com/bliki]:

*"[...] people differ about what should be in the UML because there are differing fundamental views about what the UML should be.*

*So when someone else's view of the UML seems rather different to yours, it may be because they use a different UmlMode to you."*

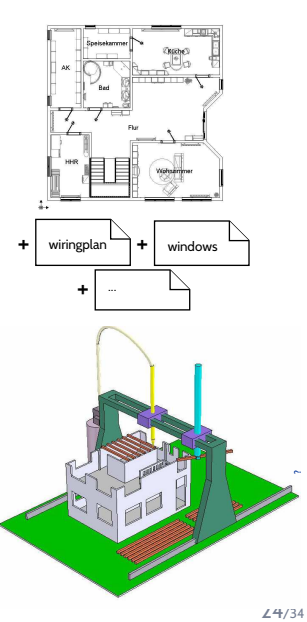

# *Floorplan and UML Modes!*

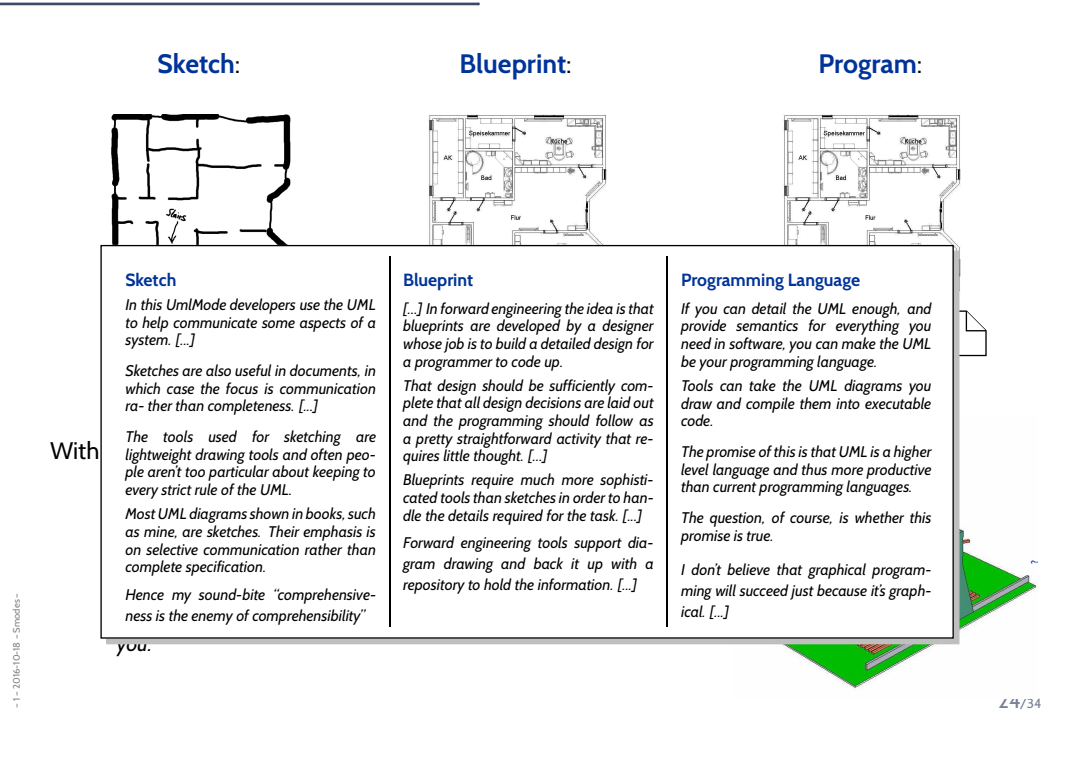

## *UML-Mode of the Course*

So, the "mode" fitting the lecture best is **AsBlueprint**.

#### **Aim of the Course**:

- show that UML can be **precise** to **avoid misunderstandings**.
- allow **formal analysis** of models on the **design level** to **find errors early**.
- be consistent with (informal semantics in) **?** as far as possible.

#### **Side Effects**:

– 1 – 2016-10-18 – Smodes –

After the course, you should...

- have a good working knowledge of UML,
- have a good working knowledge of software modelling,
- be able to **also** efficiently and effectively work in **AsSketch** mode,
- be able to define **your own** UML semantics for **your** context/purpose, or define your own **Domain Specific Languages** as needed.

# *Content*

## • **An Analogy: Construction Engineering**

- $\left\vert \!\!\left\langle \bullet\right\rangle \!\!\!\right.$  Floorplans as Formal Specification Language
- The Notion of **Model**
- $\Box$  "Floorplans" for Software

## • **Goals, Content and Non-Content of the Course**

- $\left\vert -\right\vert$  The UML Standard Documents
- $\Box$  The Map
- **A Brief History of UML**

## • **UML Modes**

## • **Course**

- $L_{\leftarrow}$  Organisation
	- $\left\| \cdot \right\|$  Lectures
	- $\leftarrow$  Tutorials
	- $\overline{\mathsf{L}_{\cdot\bullet}}$  Exam

– 1 – 2016-10-18 – Scontent – 2016-10-18 - Scontent

26/34

*Formalia*

# *Formalia: Lectures*

- **Lecturer:** Dr. Bernd Westphal
- **Support:** Claus Schätzle
- **Homepage:** http://swt.informatik.uni-freiburg.de/teaching/WS2016-17/sdmauml
- **Time/Location:** Tuesday, Thursday, 8:00 10:00 / here (building 51, room 03-026)
- **Course language: English** (slides/writing, presentation, questions/discussions)
- **Presentation:** half slides/half on-screen **hand-writing** for reasons
- **Script/Media:**
	- slides with annotations on **homepage**, typically soon **after** the lecture
	- recording on ILIAS with max. 1 week delay (links on **homepage**)

#### • **Break:**

– 1 – 2016-10-18 – Sformalia –

• We'll have a **10 min. break** in the middle of each event from now on, **unless a majority objects now**.

28/34

## *Formalia: Exercises and Tutorials*

- You should work in groups of **approx. 3**, clearly give **names** on submission.
- Please submit via ILIAS (cf. homepage); **paper submissions** are **tolerated**.
- **Schedule:**

– 1 – 2016-10-18 – Sformalia –

 $016 - 10 - 18$ 

Week  $N$ , Thursday, 8-10 **Lecture A1** (exercise sheet  $A$  online)<br>Week  $N + 1$ , Tuesday 8-10 **Lecture A2** Tuesday 8-10 **Lecture A2** Thursday 8–10 **Lecture A3** Week N + 2, Monday, 12:00 (exercises A **early submission**) (exercises A **late submission**) 8–10 **Tutorial A** Thursday 8–10 **Lecture B1** (exercise sheet B **online**) . . .

- **Rating system:** "most complicated rating system **ever**"
	- **Admission points** (good-will rating, upper bound) ("reasonable proposal given student's knowledge **before** tutorial")
	- **Exam-like points** (evil rating, lower bound) ("reasonable proposal given student's knowledge **after** tutorial")

#### **10% bonus** for **early** submission.

- **Tutorial:** Plenary, **not recorded**.
	- Together develop **one good solution** based on selection of early submissions (anonymous) there is no "Musterlösung" for modelling tasks.

# *Formalia: Exam*

#### • **Exam Admission:**

Achieving 50% of the regular **admission points** in total is **sufficient** for admission to exam.

Typically, 20 regular admission points per exercise sheet; some exercise sheets have **bonus tasks**.

## • **Exam Form:**

- oral for BSc and on special demand (Erasmus),
- **written** for everybody else (if sufficiently many candidates remain).

Scores from the exercises **do not** contribute to the final grade.

## • **Exam Date:**

– 1 – 2016-10-18 – Sformalia –

Please remind me in early December that we need to agree on an exam date.

30/34

# *User's Guide*

• **Approach:**

The lectures is supposed to work as a **lecture**: **spoken word** + **slides** + **discussion** It is **not our goal** to make any of the three work in isolation.

• **Interaction:**

– 1 – 2016-10-18 – Sformalia –

 $O16 - 10 - 18 -$ 

Absence often moaned but **it takes two**: **please ask/comment immediately**.

#### • **Exercise submissions:**

Each task is a **tiny little scientific work**:

- (i) Briefly rephrase the task in your own words.
- (ii) State your claimed solution.
- (iii) Convince your reader that your proposal is a solution (proofs are very convincing).

# *User's Guide*

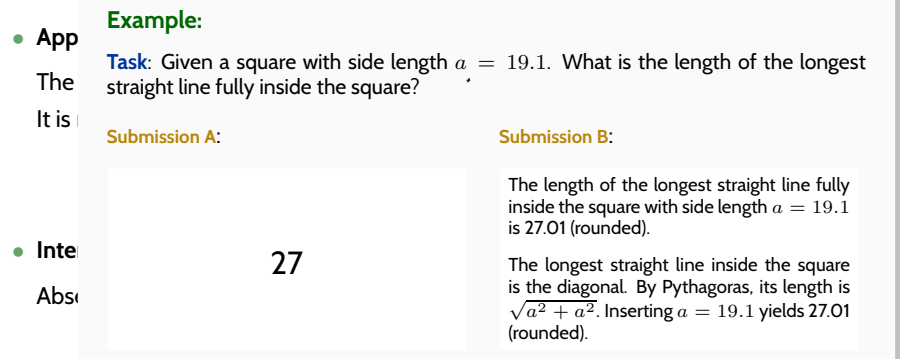

#### • **Exercise submissions:**

– 1 – 2016-10-18 – Sformalia –

Each task is a **tiny little scientific work**:

- (i) Briefly rephrase the task in your own words.
- (ii) State your claimed solution.
- (iii) Convince your reader that your proposal is a solution (proofs are very convincing).

31/34

# *User's Guide*

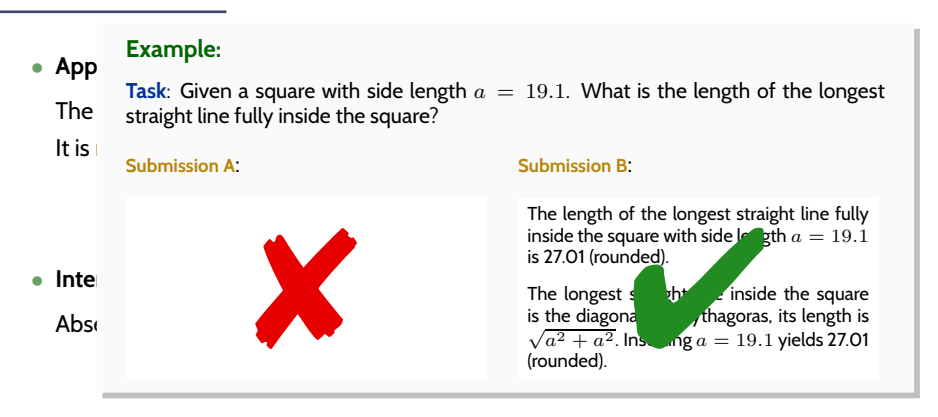

#### • **Exercise submissions:**

– 1 – 2016-10-18 – Sformalia –

2016-10-18 -

Each task is a **tiny little scientific work**:

- (i) Briefly rephrase the task in your own words.
- (ii) State your claimed solution.
- (iii) Convince your reader that your proposal is a solution (proofs are very convincing).

*Literature*

32/34

# *Literature: Modelling*

– 1 – 2016-10-18 – main –

 $10 - 18$ 

– 1 – 2016-10-18 – Slit –

 $-1 - 2016 - 10 - 18 - 5it$ 

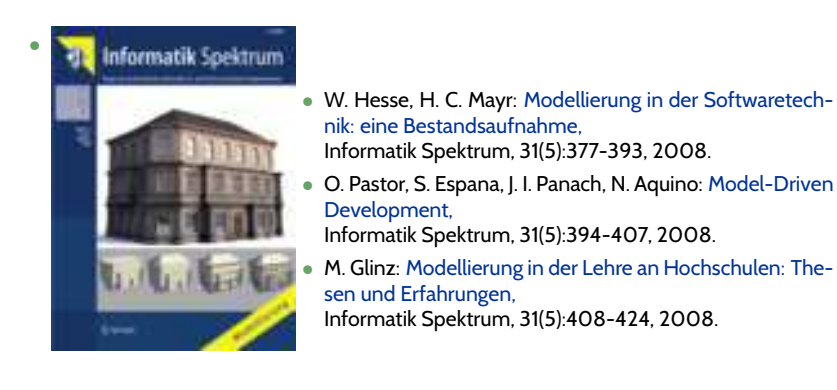

http://www.springerlink.com/content/0170-6012

• U. Kastens, H. Kleine Büning: Modellierung – Grundlagen und Formale Methoden, 2. Auflage, Hanser-Verlag, 2008.

## *Literature: UML*

– 1 – 2016-10-18 – Slit –

 $1 - 2016 - 10 - 18$ 

- OMG: Unified Modeling Language Specification, Infrastructure, 2.4.1
- OMG: Unified Modeling Language Specification, Superstructure, 2.4.1
- OMG: Object Constraint Language Specification, 2.0 All three: http://www.omg.org (cf. hyperlinks on course homepage)
- A. Kleppe, J. Warmer: The Object Constraint Language,
- Second Edition, Addison-Wesley, 2003.
- D. Harel, E. Gery: Executable Object Modeling with Statecharts, IEEE Computer, 30(7):31-42, 1997.
- B. P. Douglass: Doing Hard Time, Addison-Wesley, 1999.
- B. P. Douglass: ROPES: Rapid Object-Oriented Process for Embedded Systems, i-Logix Inc., B. P. Douglass. ...<br>Whitepaper, 1999.
- B. Oesterreich: Analyse und Design mit UML 2.1, 8. Auflage, Oldenbourg, 2006.
- H. Stoerrle: UML 2 für Studenten, Pearson Studium Verlag, 2005.

34/34